# ПОЛИЦИЯ ПРЕДУПРЕЖДАЕТ: МОШЕННИКИ ИСПОЛЬЗУЮТ РАЗЛИЧНЫЕ СПОСОБЫ ОБМАНА ЗВОНИТЕ!

 $0\overline{2}$ 

**STOP** 

**МОШЕННИКИ!** 

### К ВАМ ПРИШЛИ **НЕЗНАКОМЫЕ ЛЮДИ**

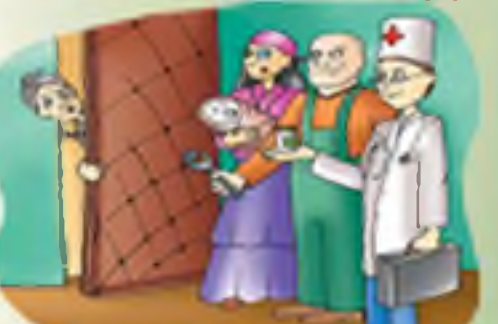

НЕ ОТКРЫВАЙТЕ ДВерь даже если они представляются работниками пенсионного фонда, газовой и социальной служб, поликлиники, ЖКХ и т.п.

## ПОСТУПИЛ ТЕЛЕФОННЫЙ ЗВОНОК ИЛИ СМС-СООБЩЕНИЕ,

что НУЖНЫ ДЕНЬГИ, чтобы спасти попавшего В БЕДУ родственника (попал в ДТП, подрался, забрали в полицию и т.п.)

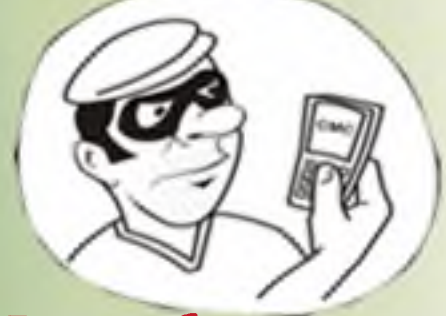

Вас обманывают! Звоните в ПОЛИЦИЮ 02

ИНТЕРНЕТ-МАГАЗИН **БОЛЬШИЕ СКИДКИ %** 

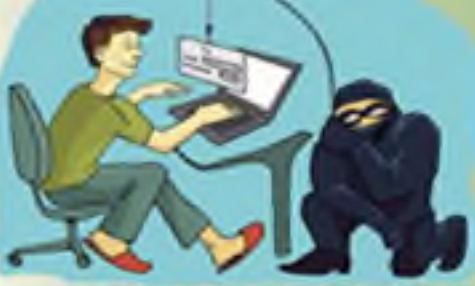

НИКАКИХ ПРЕДОПЛАТ! Оплачивая что-либо в сети Интернет, Вы не имеете никаких гарантий

## Вы выиграли ПРИЗ!!!

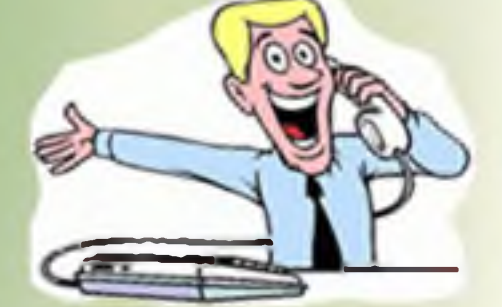

Вас обманывают! ПРИЗ Вы НЕ получите и ДЕНЬГИ Вам НЕ вернут!

Если ВЫ или Ваши близкие стали жертвами мошенников, или Вы подозреваете, что в отошении Вас планируются противоправные действия-

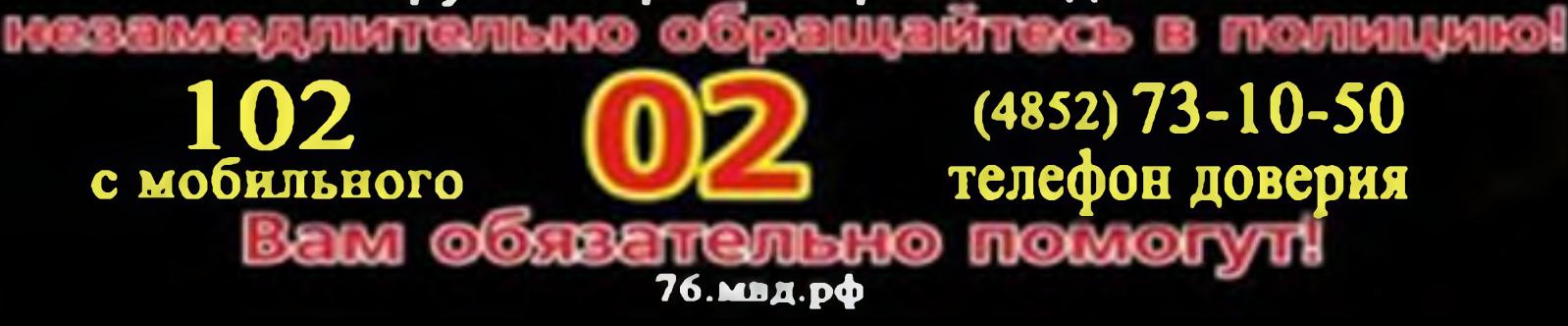

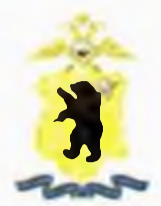

## УМВД России по Ярославской области предупреждает: остерегайтесь мошенников

#### - Я из службы безопасности...

Знакомая фраза? Рассказываем, как понять, что вам звонит мошенник.

### Вас хотят обмануть, если вы слышите:

#### Продиктуйте код из СМС

Это то же самое, что отдать ключи от квартиры. Вы дадите доступ к своим счетам и потеряете все деньги.

#### Подтвердите перевод

Вас напугают списанием денежных средств с вашего счета. Сообщите свои данные. и ваши деньги точно исчезнут.

#### Помогите поймать мошенника

Вас убедят совершить перевод на «безопасный» счет, запретят говорить кому-либо об этом, т.к. вы участник «расследования». Выполните указания по телефону - лишитесь денег.

#### Отправьте деньги на этот счет: там они будут в безопасности

Как только вы сделаете перевод, деньги поступят на карту мошенника.

#### На вас оформили кредит

Предложат отменить заявку, выманят ваши данные, оформят настоящий кредит. Зачисленные деньги украдут.

#### Загрузите приложение

«Техподдержка» попросит установить программу «для безопасности». Результат один: на вашем счету О рублей.

#### Что делать?

• Если вы стали жертвой мошенников, сообщите об этом в полицию по телефону 02 (со стационарных телефонов) или 102 (с мобильных средств связи) либо в дежурную часть территориального органа внутренних дел.

#### • Наведите камеру на QR-код и узнайте, как не дать себя обмануть

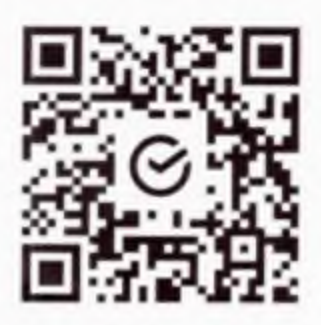

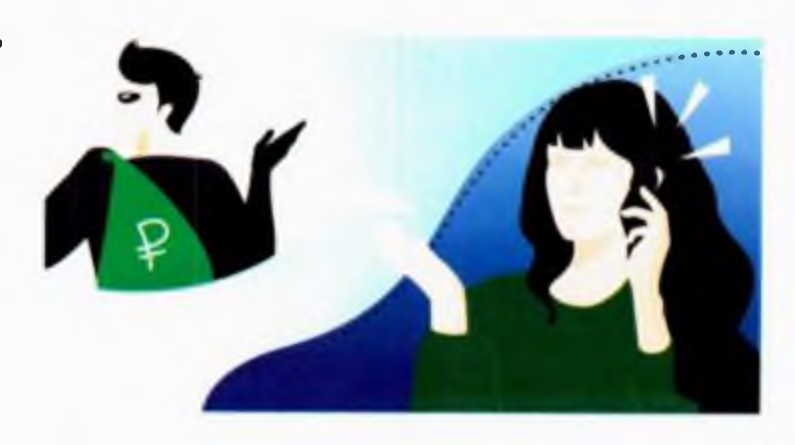

# УМВД России по Ярославской области ПРЕДУПРЕЖДАЕТ! ОСТОРОЖНО!

Мошенничество с банковскими картами

#### Вам поступил звонок.

в том числе с номера телефона банка:

«Ваша банковская карта заблокирована»

с просьбой сообщить данные карты.

ПОМНИТЕ! Ни одна организация, включая банк,

не вправе требовать реквизиты карты!

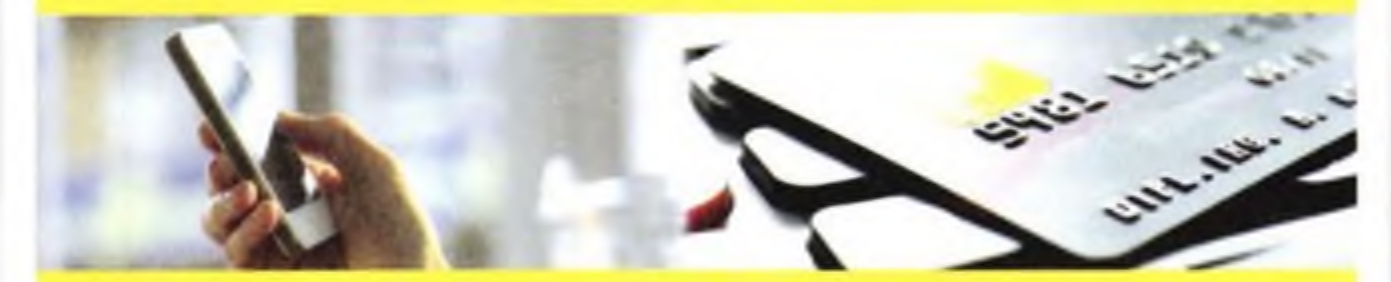

Необходимо прервать разговор. Проверьте информацию, позвонив в клиентскую службу поддержки банка. Велика вероятность того, что вы обшались с мошенником. Никогда не сообщайте данные своих банковских карт. срок действия. СУС-код. СМС-коды, одноразовые пароли, кодовые слова.

# SECHNIC B HOARDHIES 02, 102

# УМВД России по Ярославской овласти ПРЕДУПРЕЖДАЕТ!

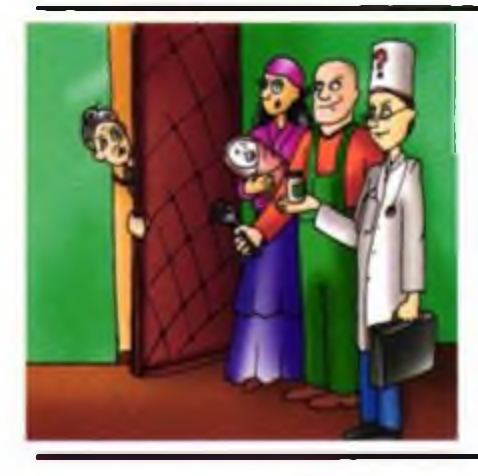

НЕ ОТКРЫВАЙТЕ дверь незнакомым людям, даже если они представляются работниками социальных, газовых, электроснабжающих служб, полиции, поликлиники, ЖКХ и т.д. Перезвоните и уточните, направляли ли к Вам этого специалиста!

НЕ ДОВЕРЯЙТЕ, если Вам звонят с сообщением, что Ваш родственник или знакомый попал в аварию, за решетку, в больницу или совершил ДТП, и теперь за него нужно внести залог, штраф, взятку, выкупить дорогие лекарства - в общем откупиться. НЕ ВЕРЬТЕ! ЭТО ОБМАН!

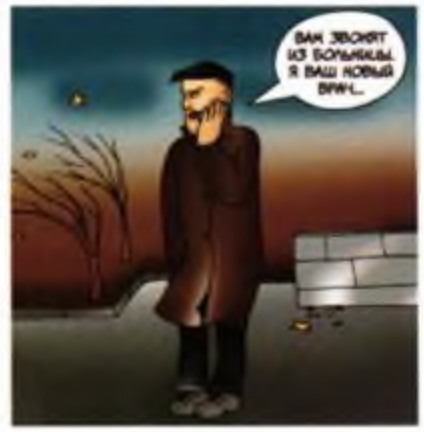

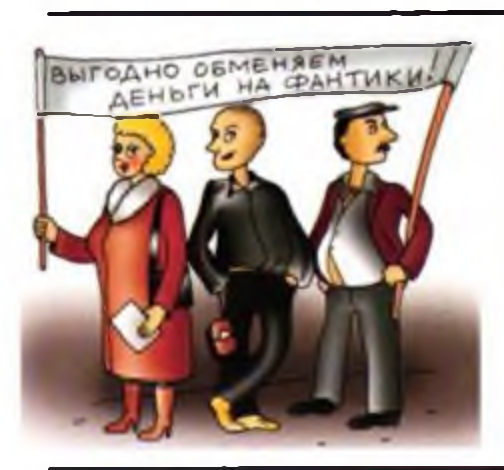

Незнакомка представляется соцработником или представителем органов власти, сообщая о надбавке к пенсии, перерасчете квартплаты, срочном обмене денег на дому или предлагая приобрести товары по неправдоподобным низким "льготным" ценам? НЕ ВЕРЬТЕ - ЭТО МОШЕННИЦА!

# ЗВОНИТЕ В ПОЛИЦИЮ 02/102 телефон доверия УМВД: (4852) 73-10-50

# УМВД России по Ярославской области ПРЕДУПРЕЖДАЕТ!

Добрый день! Это служба безопасности банка. На Вас оформлен подозрительный кредит!

# Положите трубку!<br>Это мошенники!

Здравствуйте! С Вами говорит сотрудник правоохранительных органов. С Вашего счета списаны деньги!

# Если у Вас возникли сомнения,

Телефон указан на оборотной стороне банковской карты

# ВСЕ-ТАКИ ОТДАЛИ ДЕНЬГИ МОШЕННИКАМ? СРОЧНО ЗВОНИТЕ В БАНК И ПОЛИЦИЮ!

Сообщите в полицию по телефонам

со стационарного телефона с мобильного телефона